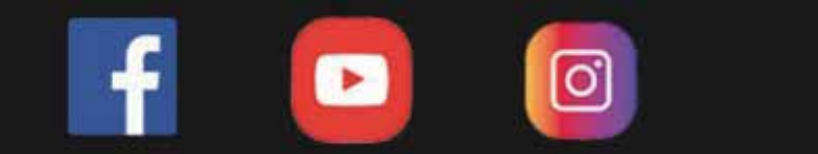

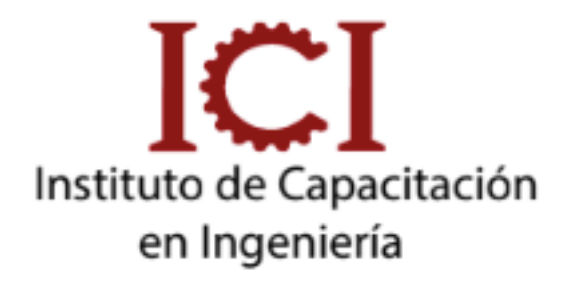

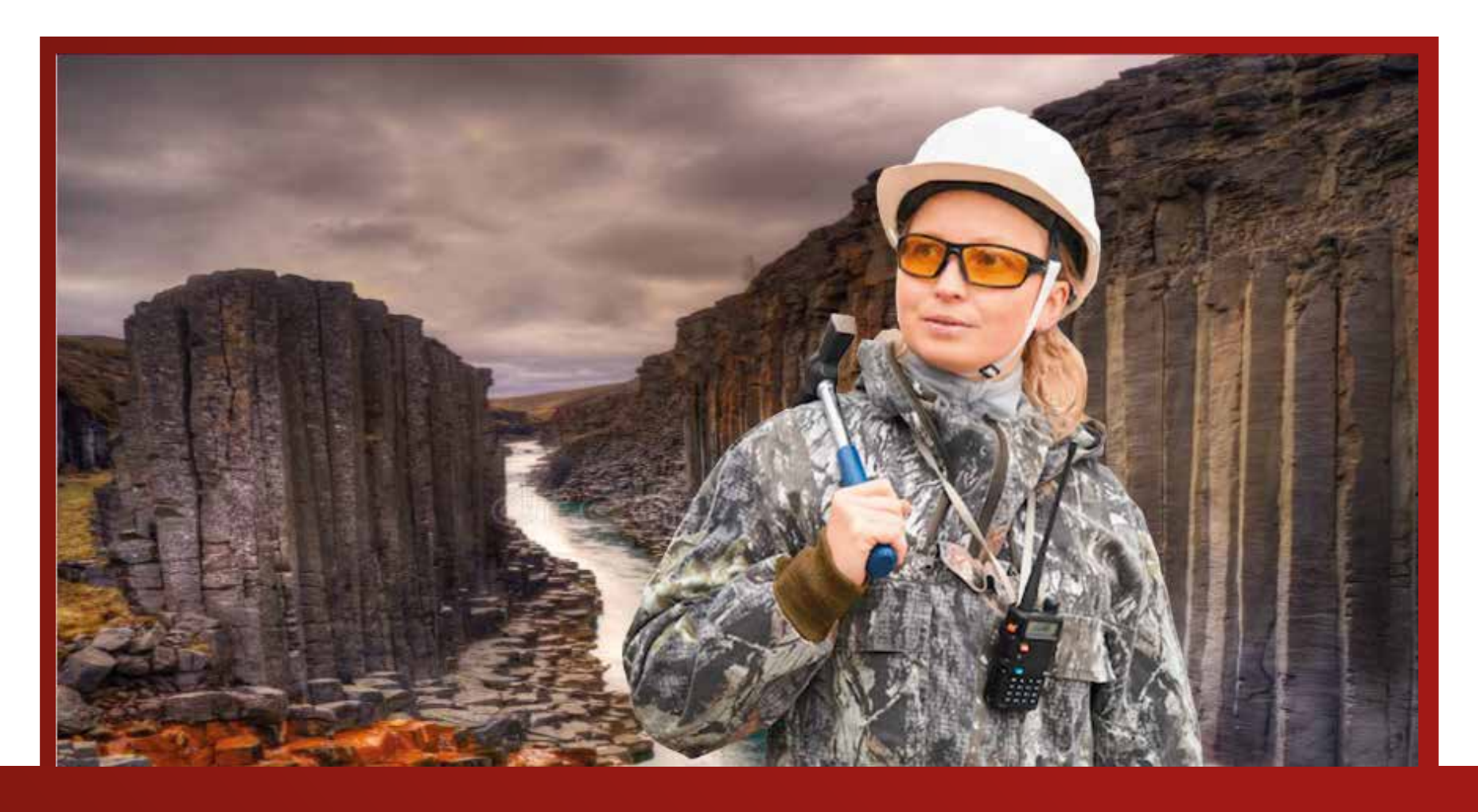

# **TRIPACK DE EXPLORACIÓN GEÓLOGICA**

# **3 MÓDULOS**

*CONSULTA SOBRE NUESTRAS MODALIDADES*

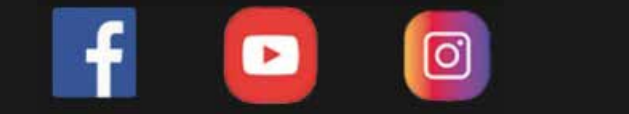

#### **UNID. CONTENIDO**

#### DESCRIPCIÓN DEL CURSO

Este es un pack que reune cursos sobre Exploración geológica, con temas actualizados y un aula virtual disponible las 24 hrs del dia. Contiene temas sobr el manejo de los softwares Arc gis, Iogas y su aplicación en tareas de exploración geológica.

Los certificados son emitidos por cada curso que compone este pack..

#### OBETIVO DEL CURSO

Estos cursos virtuales contienen temas estudiados en la labor del geólogo de exploración.

Es muy útil para agilizar la organización de la información y toma de desiciones en esta etapa del trabajo

#### DIRIGIDO A:

Nuestro curso está dirigido a estudiantes, técnicos, egresados, y profesionales de Ing. Geológica e Ing. Minas y Profesionales de desarrollo de sistemas de información geográca.

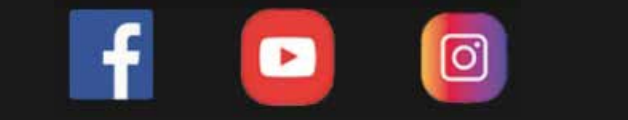

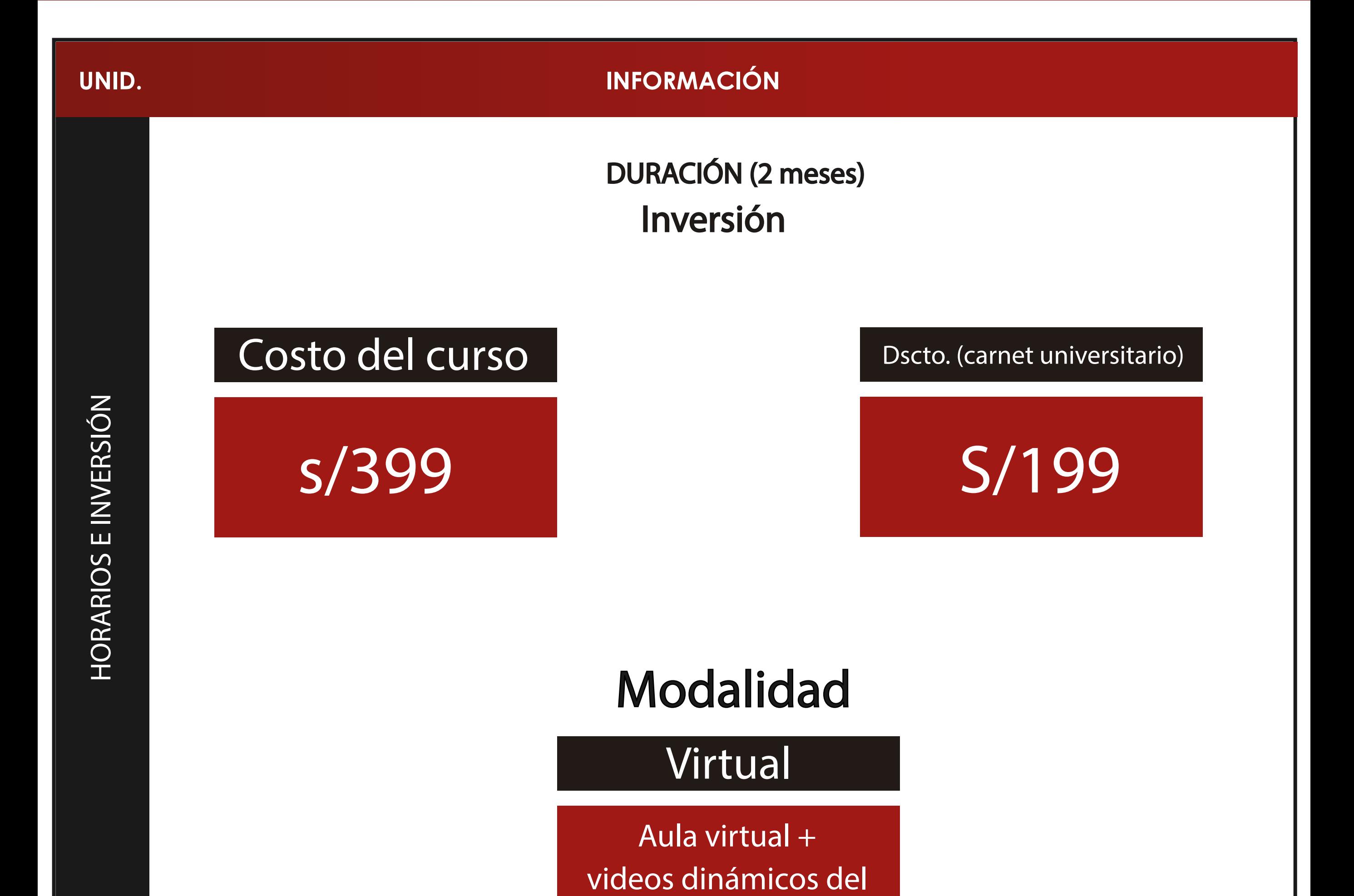

curso

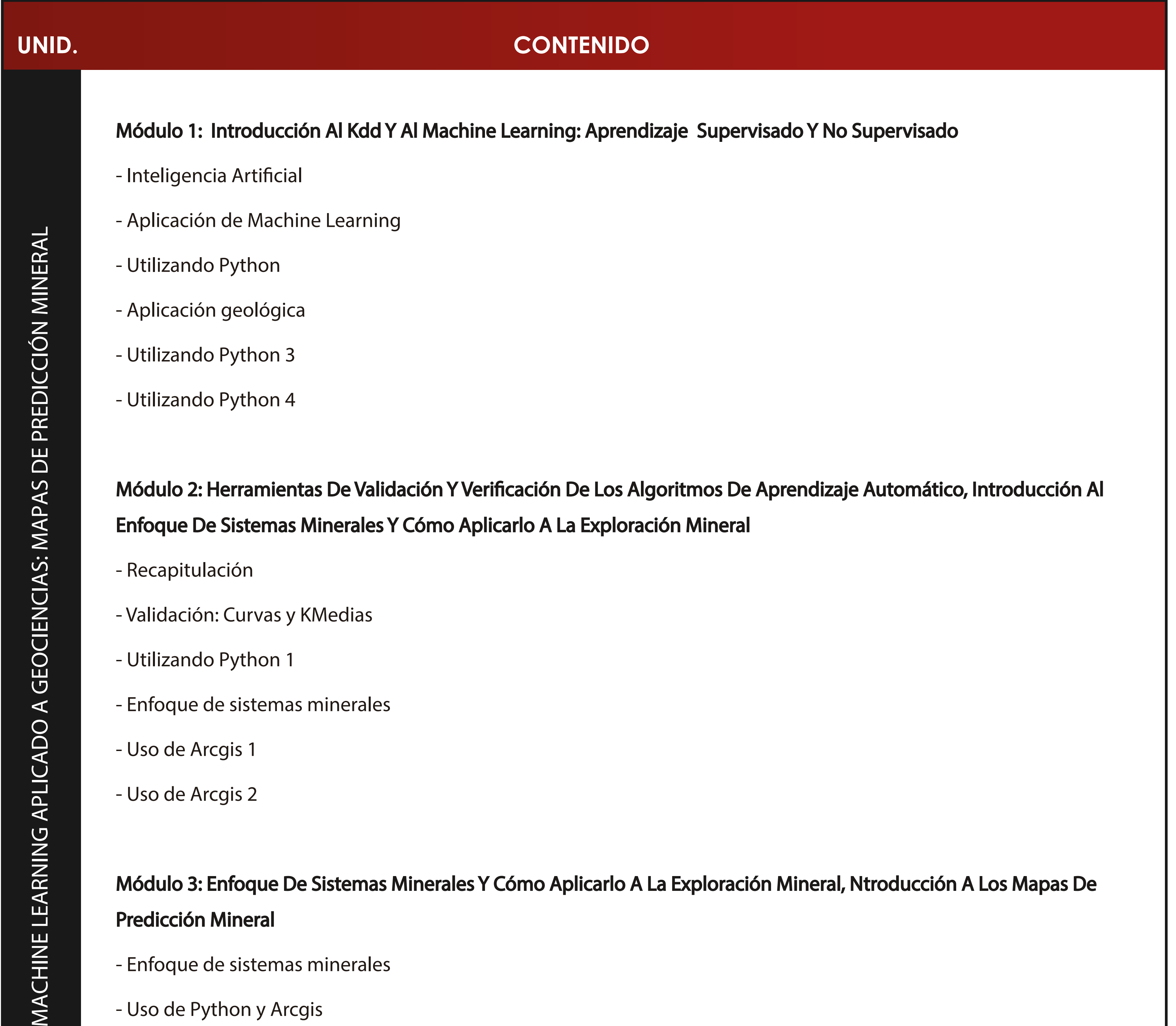

- Enfoque de sistemas minerales
- Uso de Arcgis 1
- Uso de Arcgis 2

## Módulo 3: Enfoque De Sistemas Minerales Y Cómo Aplicarlo A La Exploración Mineral, Ntroducción A Los Mapas De Predicción Mineral

- Enfoque de sistemas minerales
- Uso de Python y Arcgis
- Machine Learning

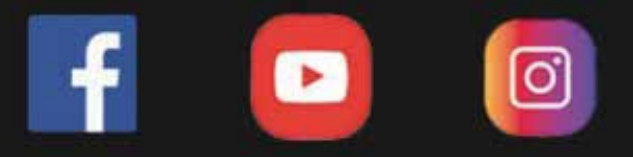

# **UNID. CONTENIDO** Módulo 1 - Introducción a la teledetección - Historia espectro electromagnético - Quizz - Conceptos generales parte II

#### Módulo 2

- Características de imágenes ASTER
- Características II
- Ejercicio Práctico

#### Módulo 3

- Overview Sesión 2
- Metodología de pre-procesamiento de imágenes satelitales ASTER

- Ejercicio Práctico

- Ejercicio Práctico Parte 2

#### Módulo 4

- Índices Espectrales
- Metodología de procesamiento de imágenes satelitales

#### Módulo 5

- Ejercicio práctico parte 1
- Índices de Identificación litológica SWIR
- Ejercicio pendiente
- Ejercicio práctico parte 2

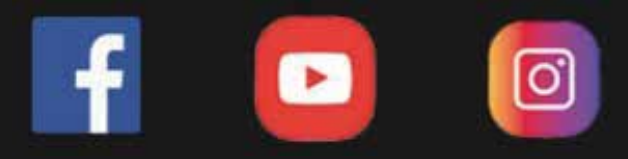

#### Módulo 1

- El Entorno De Arcgis: Arcmap, Arccatalog Y Arctoolbox
- Generar Puntos, Líneas Y Aplicación De Simbologías
- Sistema De Coordenadas Y Georreferenciación De Mapas Escaneados
- Edición Básica Y Avanzada De Polígonos Y Tablas
- Realización De Una Capa De Unidad Litológicas
- Combinar Y Visualizar Una Capa De Litología Con Un Grid Geofísica
- Geoquímica De Muestras De Supercies

#### Módulo 2

 $\circledcirc$ **https://www.youtube.com/channel/UCagHK8khJjIazR5kOXayzOQ https://www.instagram.com/instituto\_ici/?hl=es-la**

- Introducción A Bases De Datos Relacionales Y Tablas Relacionadas
- Herramientas De Geoprocesamiento
- Geodatabases Y Topología Para Evaluar La Integridad De Los Datos
- Modelo De Elevación Digital Dem
- Visualización 3d, Introducción A Arcscene, Convresión De Vectores 2D a 3D
- Presentación De Análisis Espacial (Spatial Analyst)
- Model Builder Como Herramientas De Geoprocesamiento En Arcgis
- Asignación De Criterios Favorables Y Reclasicación A Escala Homogénea
- Creación Y Ejecución Del Modelo En Model Builder

### **CONTENIDO**

#### **www.ici.edu.pe**

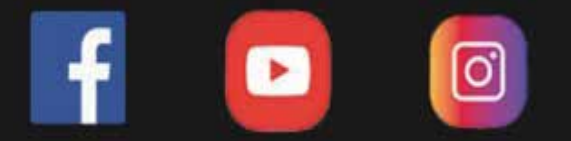

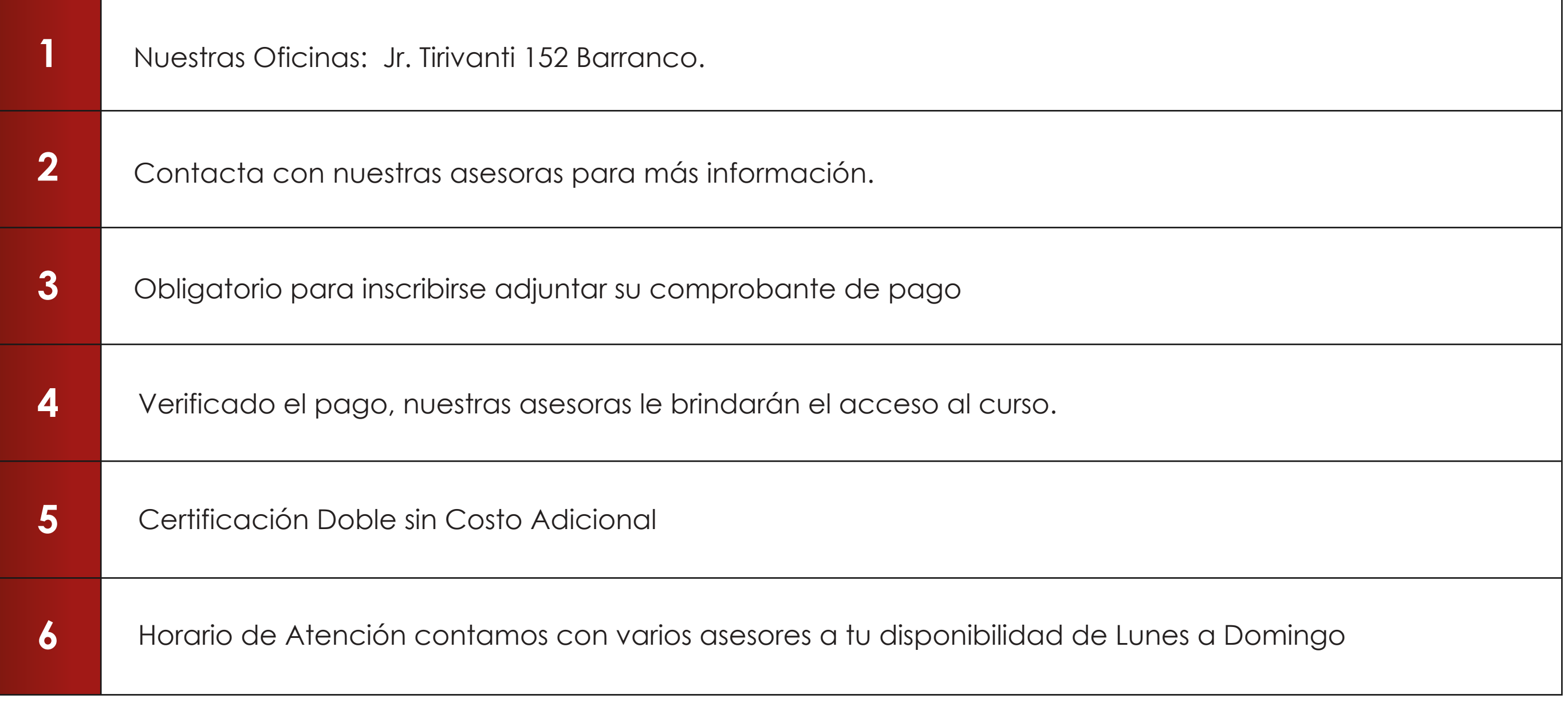

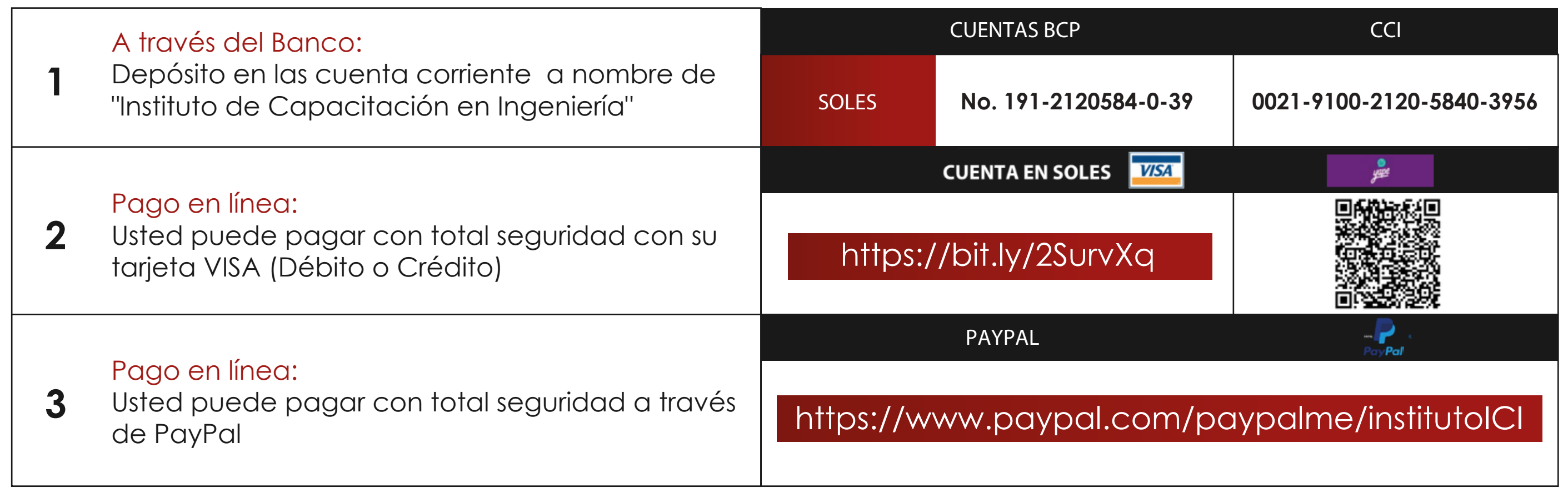

# **INFORMES E INSCRIPCIONES**

## **FORMAS DE PAGO**